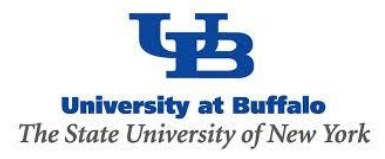

## *Excited States and Nonadiabatic Dynamics CyberTraining School/Workshop 2022*

**Alexey Akimov**

University at Buffalo, SUNY

July 4, 2022

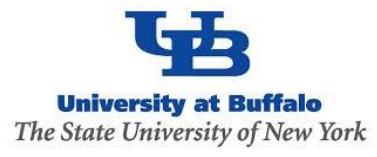

# *General Workshop Goals and Overview of the CyberTraining Infrastructure*

### **Objectives and Agenda**

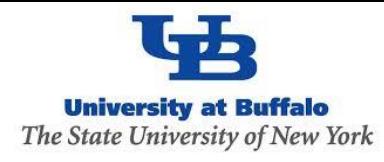

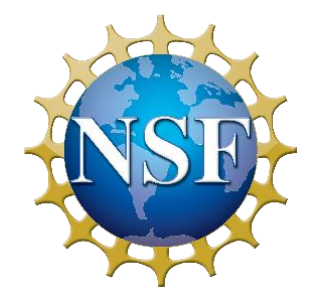

#### **CyberTraining: Pilot: Modeling Excited State Dynamics in Solar Energy Materials**

#### **Workshop Objectives**

- Get familiar with a variety of software packages relevant to modeling of excited states and nonadiabatic dynamics
- Get an overview of theoretical background for corresponding computational methods
- Get a practical experience with these tools and packages

Keywords and topics:

- nonadiabatic dynamics
- excited states
- quantum dynamics
- quantum-classical methods
- charge transfer
- excitation energy transfer
- trajectory surface hopping
- coupled trajectories
- exact factorization
- TD-DFT, CASSCF, GW/BSE
- algorithms and methods
- software, programming, Python
- best practices, Git, GitHub

#### **This year Last year**

- pyUNIxMD (Min)
- CT-MQC (Ibele)
- SHARC (Mai)
- SHARC/COBRAMM (Avagliano)
- OpenMolcas (Mai, Avagliano)
- ORCA (Mai)
- Hefei-NAMD (Zhao, Chu)
- Quantum Espresso (Zhao, Chu)
- BerkeleyGW and paratec (Zhang)
- DynEMol (Rego)
- Libra (Akimov)
- DFTB+ (Shakiba)
- CP2K (Shakiba)
- TBD (Kilin)

- Libra (Akimov)
- NEXMD (Tretiak)
- Newton-X (Barbatti)
- nano-qmflows (Infante, Zapata)
- CAT, auto-FOX (Infante, Zapata)
- COLUMBUS (Lischka)
- $\bullet$  DFTB+
- $\bullet$  CP2K
- Quantum Espresso
- ErgoSCF

### **The Plan & Resources**

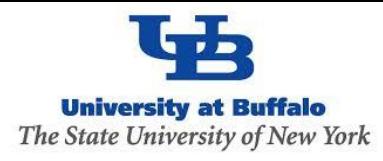

#### **All the details are here:**

https://compchemcybertraining.github.io/Cyber Training Wo rkshop\_2022/

#### **Join Slack:**

- Members can invite new members
- Private and public channels, direct (private) messages, conversations
- Any time, but no strings attached

[https://join.slack.com/t/quantumdynamicshub/shared\\_invite/zt-mjbhjssx-GGhsbYHxeBMvhmumK\\_j7LA](https://join.slack.com/t/quantumdynamicshub/shared_invite/zt-mjbhjssx-GGhsbYHxeBMvhmumK_j7LA)

#### **VPN and Accounts**:

- 2-factor authentication
- submit a ticket:<https://ubccr.freshdesk.com/support/home>

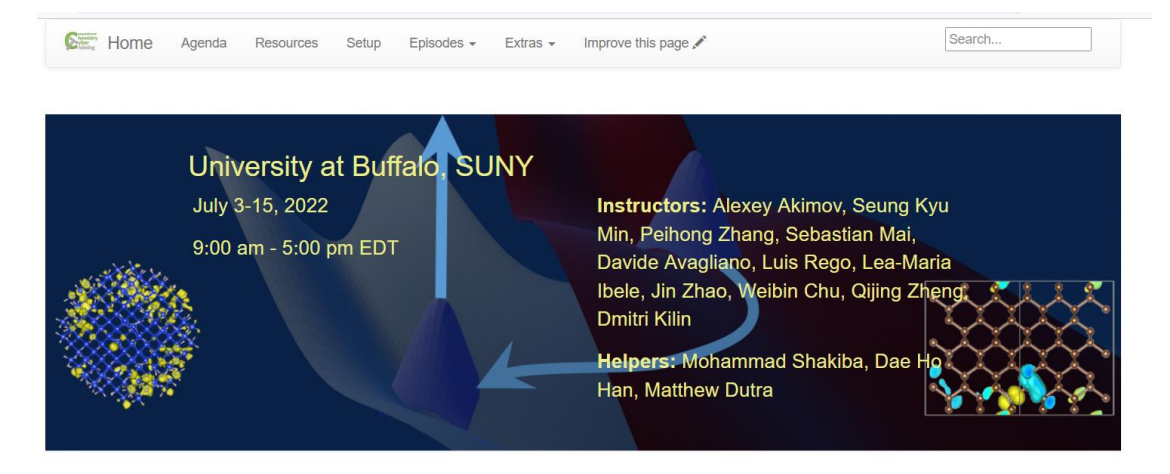

Excited States and Nonadiabatic Dynamics CyberTraining Workshop 2022

About the Summer School and Workshop

The CyberTraining workshop aims to educate graduate students, postdocs, researchers, and educators working in a broader field of nonadiabatic and excited-state dynamics as well as in computational material sciences in a variety of tools and methods for such types of calculations. The workshop will provide conceptual and practical hands-on training in a range o nethods and cyberinfrastructure (software and platforms) for modeling excited state and nonadiabatic dynamics in abstract models and atomistic materials. We will also cover tools and

#### **More Resources**

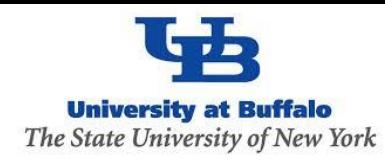

### Codes:<https://github.com/Quantum-Dynamics-Hub> Training: <https://github.com/compchem-cybertraining>

#### Quantum Dynamics Hub <https://quantum-dynamics-hub.github.io/>

#### Libra [website: https://quantum-dynamics](https://quantum-dynamics-hub.github.io/libra/index.html)hub.github.io/libra/index.html

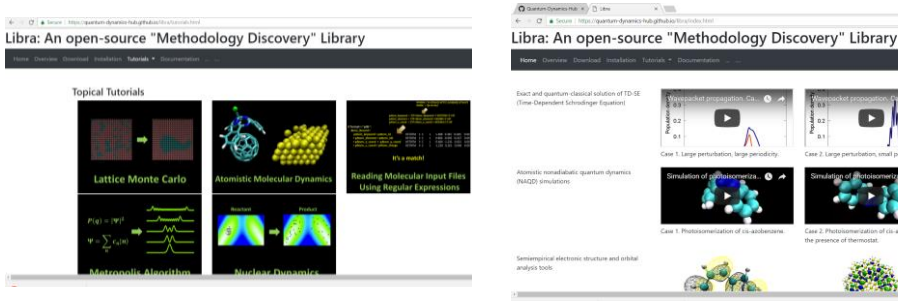

Libra tutorials: [https://github.com/compchem](https://github.com/compchem-cybertraining/Tutorials_Libra)cybertraining/Tutorials\_Libra

CP2k (and CP2k/Libra) tutorials:

[https://github.com/compchem-cybertraining/Tutorials\\_CP2K](https://github.com/compchem-cybertraining/Tutorials_CP2K)

#### we'll be using them

Summer 2021 workshop: https://compchem[cybertraining.github.io/Cyber\\_Training\\_Workshop\\_2021/](https://compchem-cybertraining.github.io/Cyber_Training_Workshop_2021/)

Winter school: https://compchem[cybertraining.github.io/Libra\\_Winter\\_School\\_2022/](https://compchem-cybertraining.github.io/Libra_Winter_School_2022/)

Summer 2022 (This!) workshop: https://compchem[cybertraining.github.io/Cyber\\_Training\\_Workshop\\_2022/](https://compchem-cybertraining.github.io/Cyber_Training_Workshop_2022/)

### **Daily Schedule**

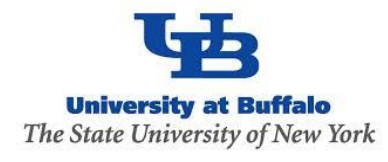

#### **Daily**

- Breakfast = hotel
- 9:00 am 12:00 pm: Morning session (Recording)
- 12:00 1:30 pm Working lunch/rest on your own at "Commons", rest, discuss, collaborate (No Recording)
- 1:30 pm 5:00 pm: Afternoon session (Recording)
- After 5:00 pm: collaborations/on your own, dinner on your own

#### **Locations**

• Classes are @: July 4 – 7 Clemens 120; 8 July – Alumni Arena, Alumni 90, July 11-15 Talbert 107

### **Logistic**

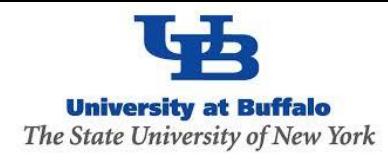

- We cover your stay
- Travel for the US participants, partially the international participants we'll need the paperwork
- The forms will be distributed to you via Slack channel please DON't sent them back via e-mail
- Stipends to cover the rest of expenses, please keep your receipts just in case.
- We'll need a confirmation that you aren't getting reimbursements from your institutions.
- A lot of paperwork later likely it'll be just me handling most of the stuff
- Prizes: \$300 (1 first prize), \$200 (3 second prizes), \$100 (5 first prizes) the project competition. Online and in-person participants are eligible

### **Project**

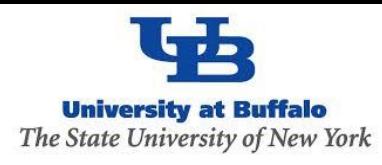

#### **Project rules**

- Consist of: a) short written report, b) presentation at the last day of workshop; c) set of input/output files deposited on the GitHub repository
- Should actively involve one of the packages discussed over the workshop period
- Preferably not something you have an extensive experience with
- Doesn't have to be a full-scale research project, but can be a step towards this direction
- Projects completed using local or home institution resources are eligible
- Can be an application or a coding project
- The consistency in your course work during this school will contribute to your chances to win the awards
- The awards decisions will be made based on the committee evaluation.
	- Submit your project via GitHub by July 21
	- Oral presentation tentatively July 22, via Zoom

Check out the past year projects:

[https://compchem-cybertraining.github.io/Cyber\\_Training\\_Workshop\\_2021/\\_episodes/13-projects](https://compchem-cybertraining.github.io/Cyber_Training_Workshop_2021/_episodes/13-projects) [https://github.com/compchem-cybertraining/Cyber\\_Training\\_Workshop\\_2021/tree/gh-pages/course\\_work](https://github.com/compchem-cybertraining/Cyber_Training_Workshop_2021/tree/gh-pages/course_work)

### Now switch to Jeanette's presentation

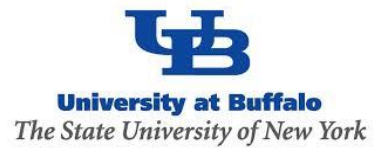

## *GitHub & Git overview*

### **Workflow**

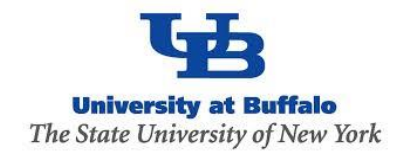

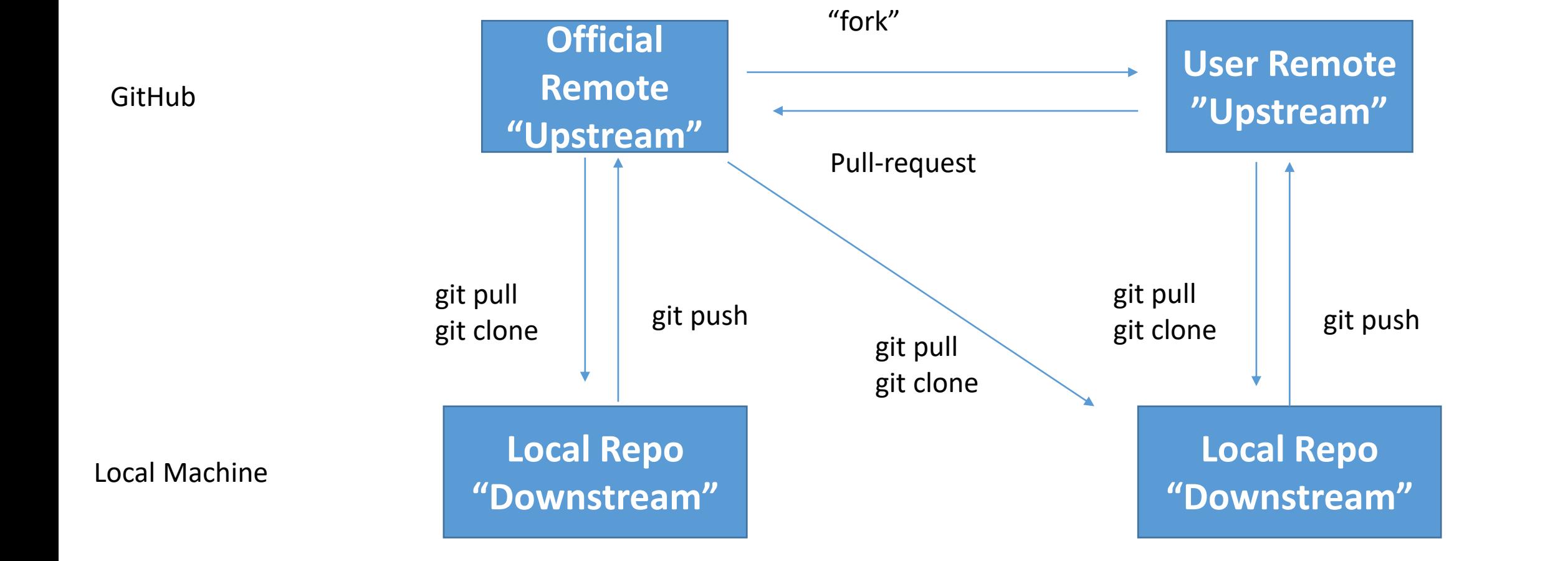

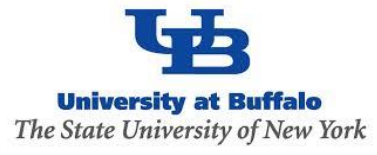

## *Libra overview*

#### **Instructors**

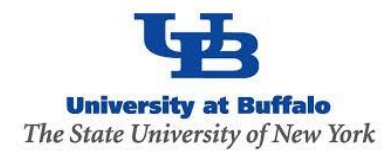

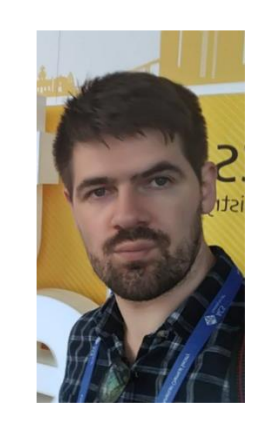

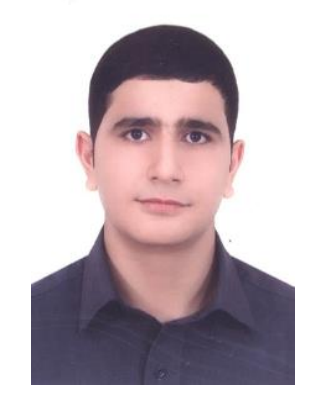

Alexey Akimov Mohammad Shakiba

#### **Please Introduce Yourself**

- Name, position, affiliation, research group
- Research interests and expertise
- Anything else you would like to share with us

### **Libra History**

 $0.4$ 

 $0.3$ 

 $0.2$ 

Classical MD

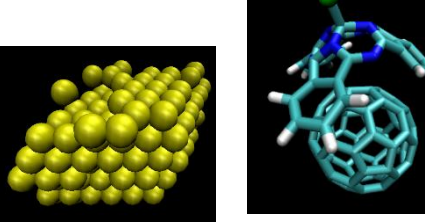

#### Rigid body MD

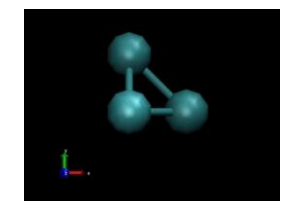

- Simplectic integrators for classical DOFs
- **Thermostats**
- **Barostats**
- Force fields
- ANN
- Chemical object representation

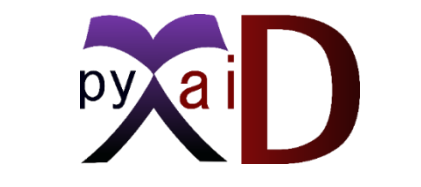

Akimov, Prezhdo, *JCTC,* **2013**, 9, 4959. Akimov, Prezhdo, *JCTC*, **2014**, 10, 789

#### Ehrenfest & TSH

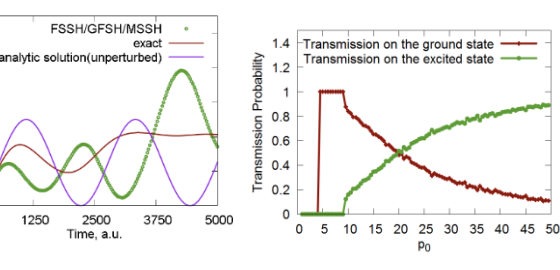

- Simplectic integrators for TDSE
- TSH, Ehrenfest, stand-alone scripts
- Decoherence methods
- Model problems

 $0.6$ 

- Added HF and EHT to LCCCS
- Interface with VASP, then QE

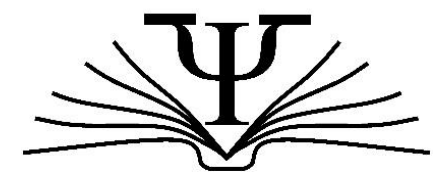

Akimov *JCC,* **2016**, 37, 1626

DVR Back-reaction

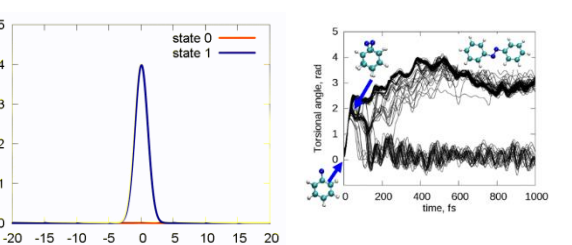

- Modularization and revision
- DVR methods

Coordinate, a.u

- **Semiempirical Hamiltonians**
- Molecular integrals
- **Decoherence** methods, TSH

#### **Libra-X (with Drs. Ryoji Asahi, Kosuke Sato, Ekadashi Pradhan)**

Sato, Pradhan, Asahi, Akimov *PCCP* **2018,** 20, 25275 Pradhan, Sato, Akimov *J. Phys.: Condens. Matter*, **2018**, 30, 484002

- Interfaces with GAMESS, QE
- Added back-reaction for QE
- More modularization

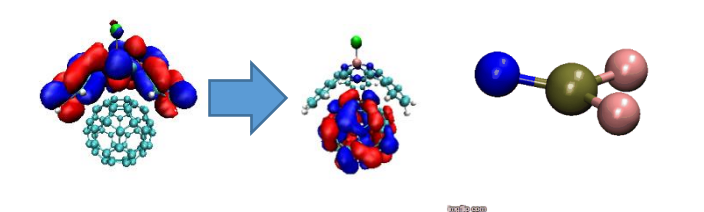

#### **Pyxaid2 (with Prof. Wei Li)**

Li, Zhou, Prezhdo, Akimov *ACS Energy Lett*, **2018**, 3, 2159

• SOC, multiple k-points, etc.

**2007-2011 (LCCCS)**

#### **2011-2015 (Pyxaid)**

**2015/2016 (Libra)**

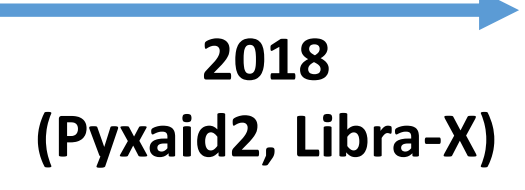

### **Libra History**

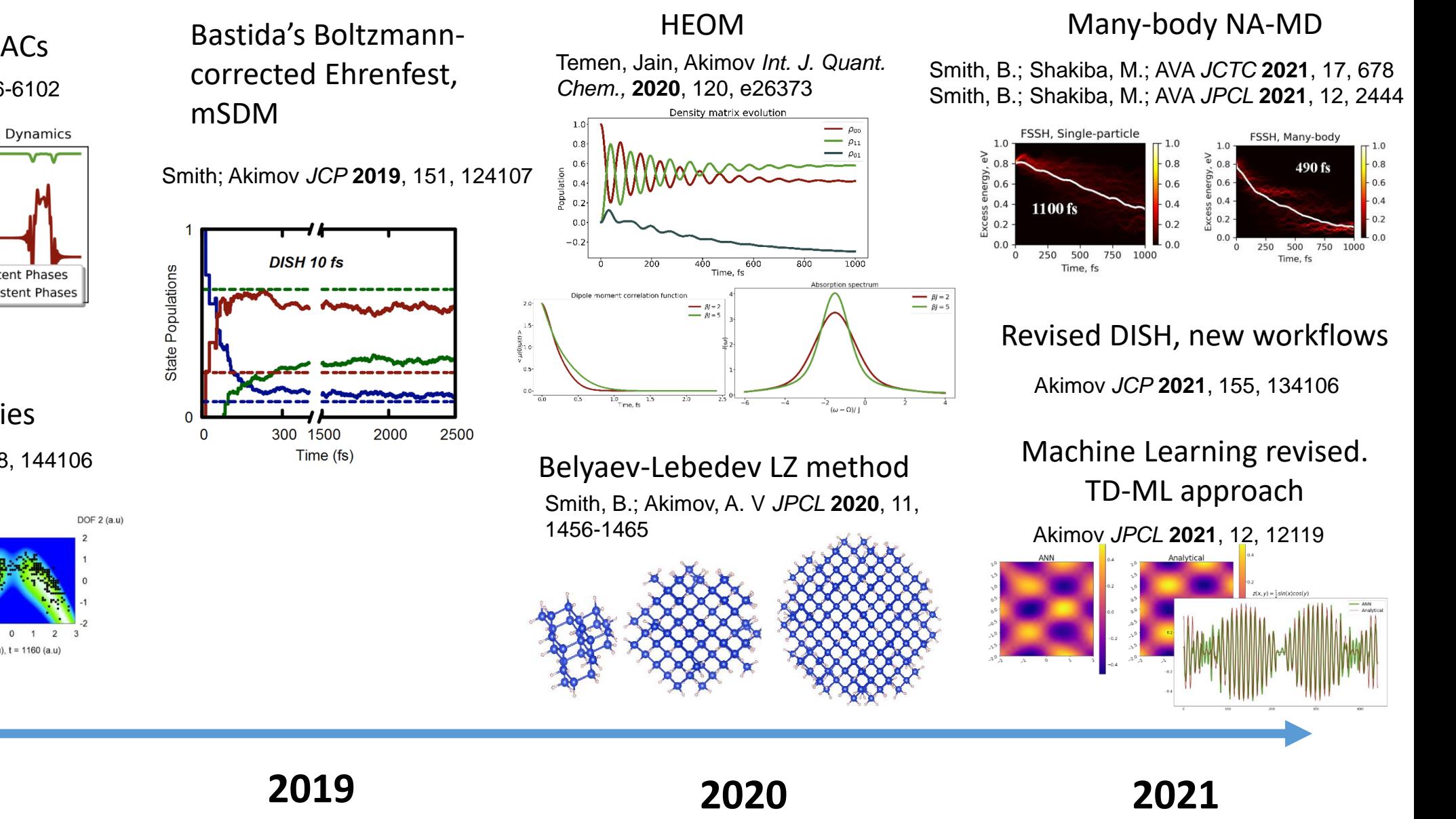

Akimov *JPCL* **2018** 9, 6096-6102 Phase correction for NACs

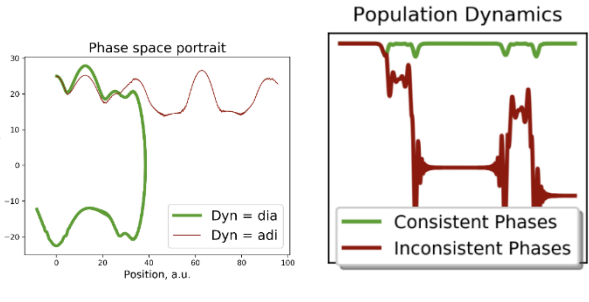

Entangled trajectories Smith, Akimov *JCP* **2018**, 148, 144106

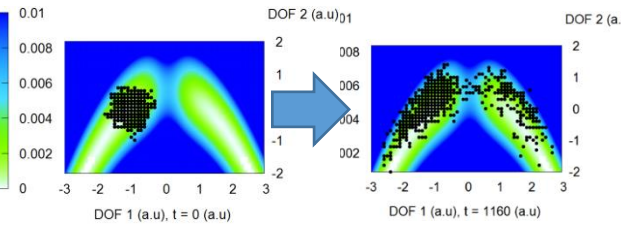

**2018**

## **Libra Philosophy/Vision**

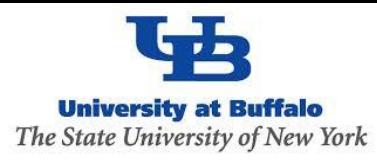

#### • **modular**

- **versatile**
- **"methodology discovery"** (prototyping)
- **practical**
- 
- **community tool**

#### Maximize and simplify the re-use, OOP

linear algebra, integrals, quantum and classical mechanics/dynamics, nonadiabatic methods, surface hopping, IO utilities, model preparation and analysis

- Use with model problems and atomistic simulations
- Python for convenience,  $C++$  for efficiency

Fully-functional tool that can be applied to real (atomistic) systems to study materials

**• user-friendly & documented** The code is convenient to users and they have plenty **very set of the COCUMENTED** resources – examples and documentation

- A platform to adopt the past and latest developments
- The developers can understand and contribute to the code

### **Libra motivation**

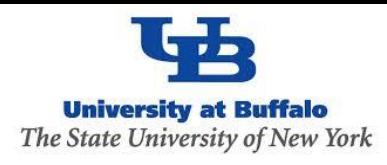

- Many codes (Newton-X, SHARC, NEXMD, FIERBALL, JADE, MOLPRO, PYXAID, PYUNIXMD, …)
	- Black-box. Difficult to re-use to formulate other methods, etc.
	- Limited functionality (high focus, e.g. atomistic of special kind)
- Many methods (FSSH, DISH, A-FSSH, QTAG, QTSH, etc.)
	- Not always available
	- Not always user-friendly (e.g. my experience with PYXAID prototype)
	- Not always portable/modular, lack of best coding standards, no version control, etc.
	- Limited consistency of different codes
	- Possible redundancies even in the same code

### **Libra motivation**

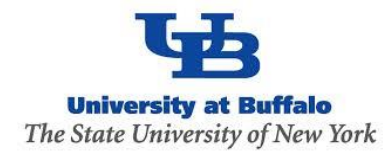

- Adopt the best practices
	- Modularity (e.g. PySCF, Psi4NumPy, PyQuante, HORTON)
	- Language standards (Python, C++ vs. Fortran? Hybrid programming)
	- Testing & Documentations (pytest, unittest, Doxygen/Sphinx)
	- User/developer training (Workshops, Summer/Winter schools)
- Focus on the community
	- Every group has expertise in their field rely on that
	- Community contributions PR on GitHub
	- Use version control and collaborative workflows via GitHub, Issues
	- Frequent communication and close collaboration e.g. via Slack

### **Community Tool: Code Contributions/Integration**

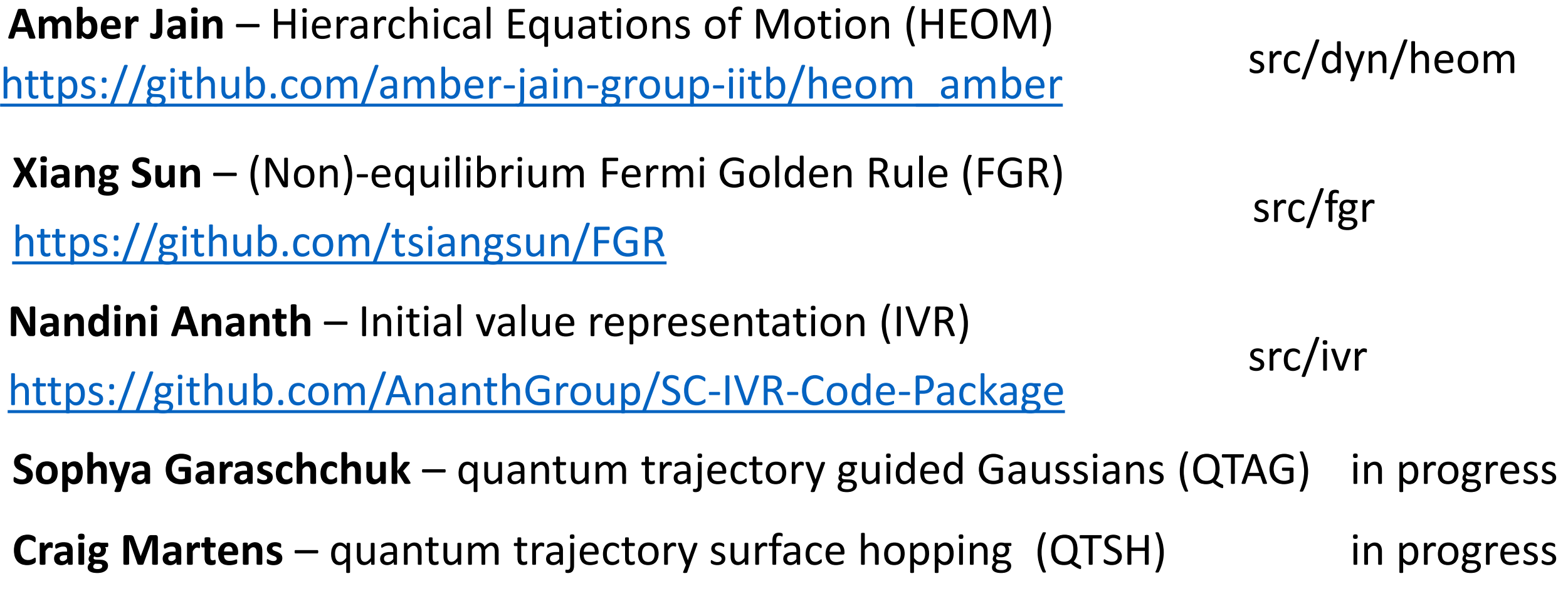

### **Practical: Libra in materials research**

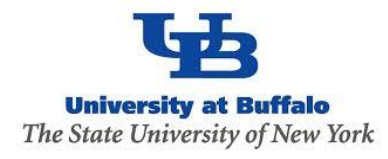

#### **2D systems 2D heterojunctions**

Long el al. *JPCL* **<sup>2016</sup>**, *7*, 653. Nijamudheen, A.; AVA *JPCC*, 2017, *121,* <sup>6520</sup>

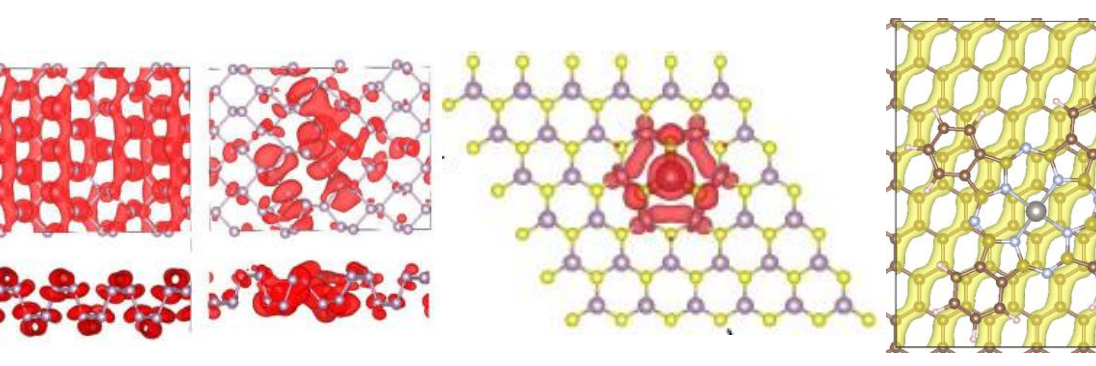

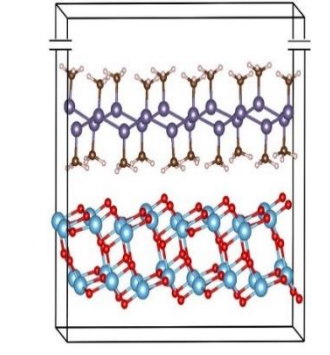

#### **Auxiliary Analysis Tools**

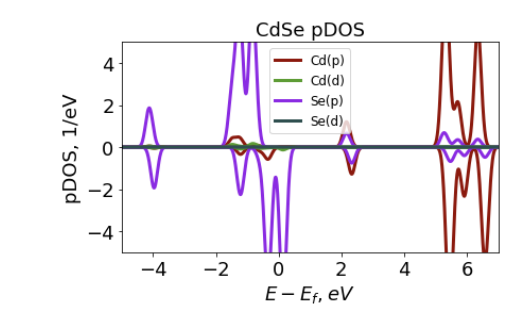

#### Distribution function Probability density Density of  $x(O_1)$ Density of  $x(O_2)$  $-2$  $-1$  $\dot{0}$ 1  $\overline{2}$ Coordinate, Bohr Divacancy ML-BP

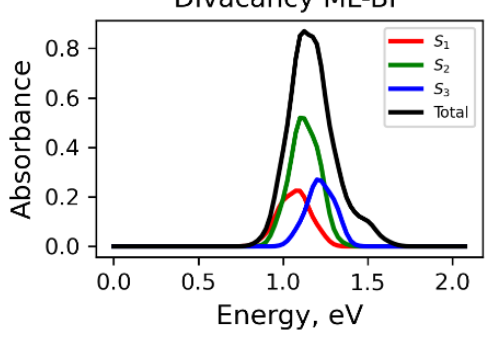

#### **Perovskites**

#### **Organic heterojunctions**

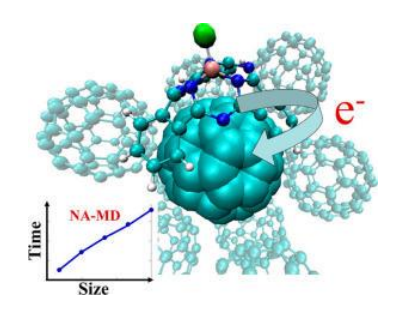

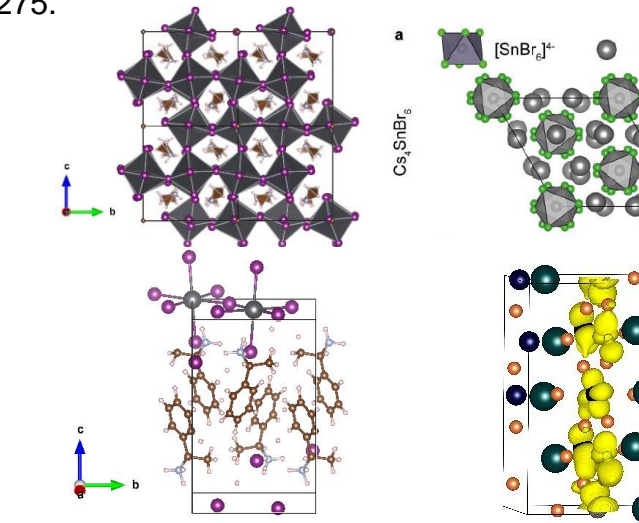

#### **Quantum Dots & Molecules**

Sato et al. *PCCP,* **<sup>2018</sup>**, 20, 25275. Pradhan et al. *JPCM,* **<sup>2018</sup>**, 30, 484002 Lin, Y.; AVA *JPCA.* **2016**, 120, 9028 Nijamudheen, A.; AVA *JPCL* **<sup>2018</sup>**, *9*, 248

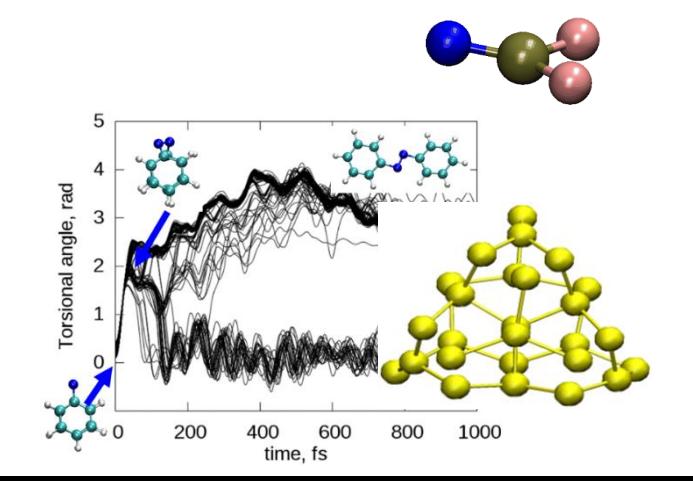

### **C++/Python Interoperability**

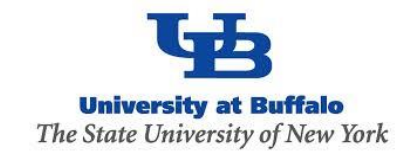

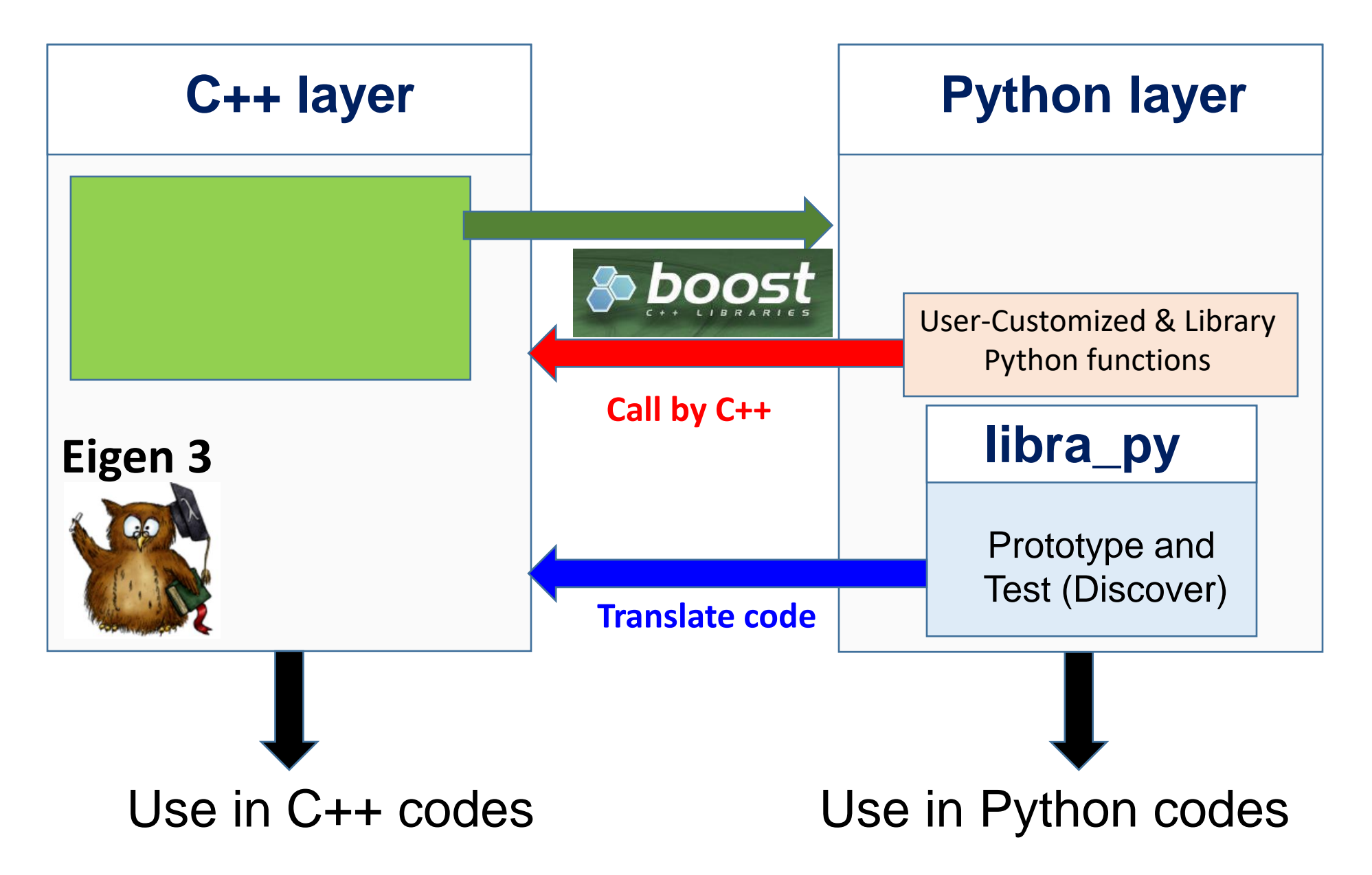

### **Modularity: API Diversity**

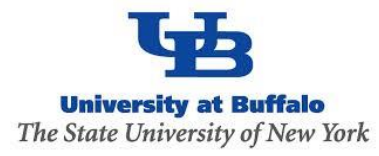

- The goal is to suite the needs of the **users of various levels**
- Find a balance between **simplicity** and **flexibility**

#### **Developer/Efficiency**

double gaussian\_overlap( AO\* AOa, AO\* AOb,int is\_normalize, int is\_derivs, VECTOR& dIdA, VECTOR& dIdB, vector<double\*>& auxd,int n\_aux);

double gaussian\_overlap( AO\* AOa, AO\* AOb, int is\_normalize, int is\_derivs, VECTOR& dIdA, VECTOR& dIdB);

double gaussian overlap(AO\* AOa, AO\* AOb, int is normalize);

double gaussian\_overlap(AO\* AOa, AO\* AOb);

#### **User/Convenience**

### **Example**

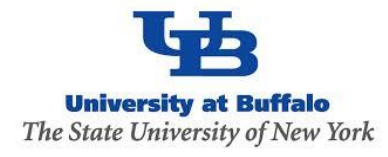

**Computing kinetic energy between Gaussians**

 $g1$  = PrimitiveG()  $g2$  = PrimitiveG() g1.init(n1,m1,k1, a1, VECTOR(x1, y1, z1)) g2.init(n2,m2,k2, a2, VECTOR(x2, y2, z1))

 $kin = kinetic\_integral(g1, g2)$ 

**Benchmarked against PyQuante**

p1 = PyQuante.PGBF.PGBF(a1,(R1.x,R1.y,R1.z),(n1,m1,k1)) p2 = PyQuante.PGBF.PGBF(a2,(R2.x,R2.y,R2.z),(n2,m2,k2))

 $val\_ref = p1.kinetic(p2)$ 

**Passing Python functions**

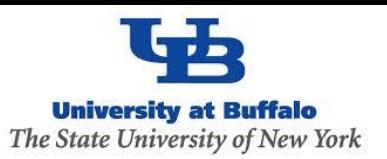

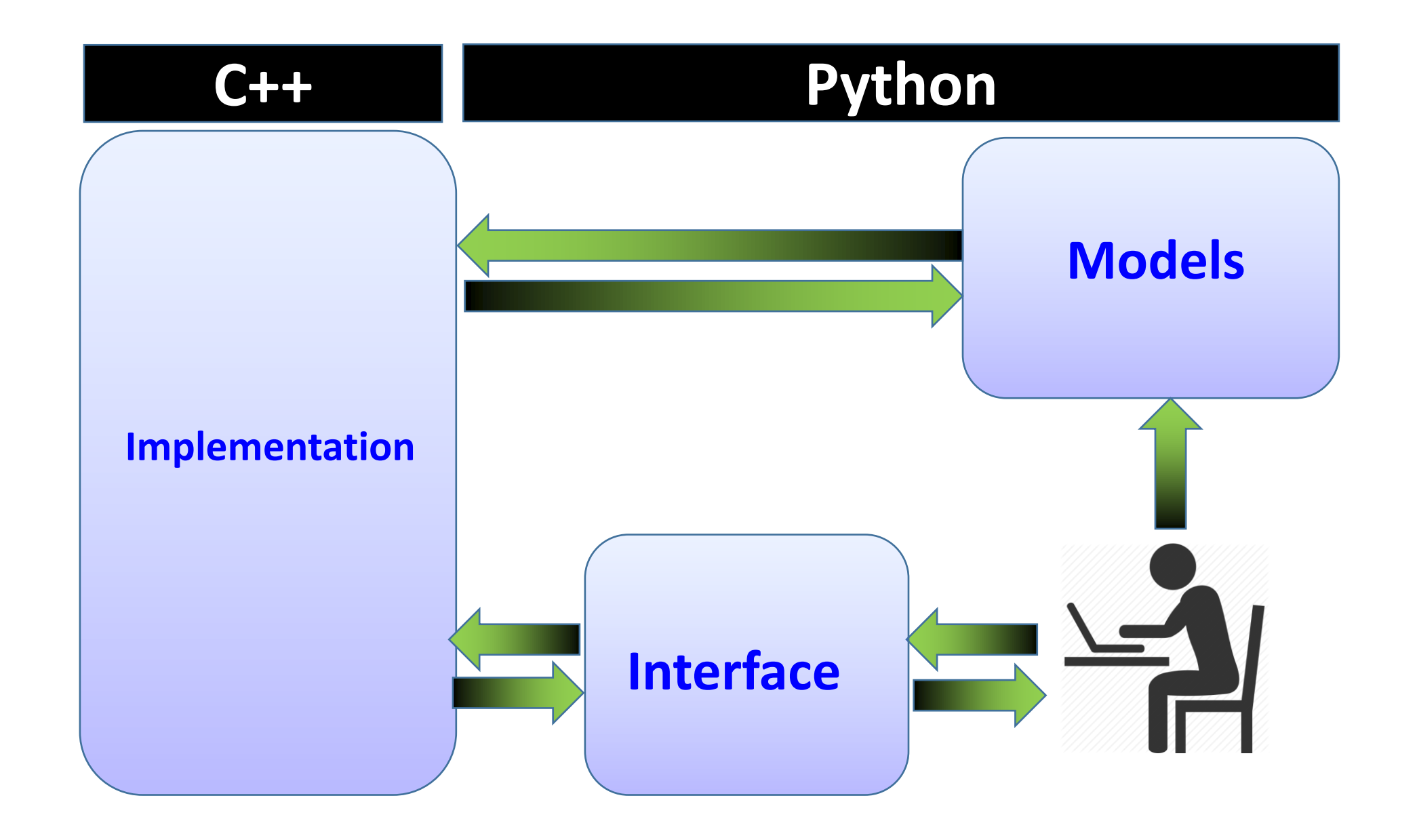

### **How it works with sampling**

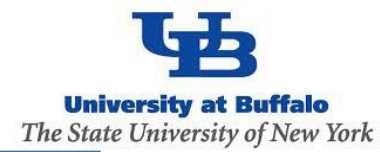

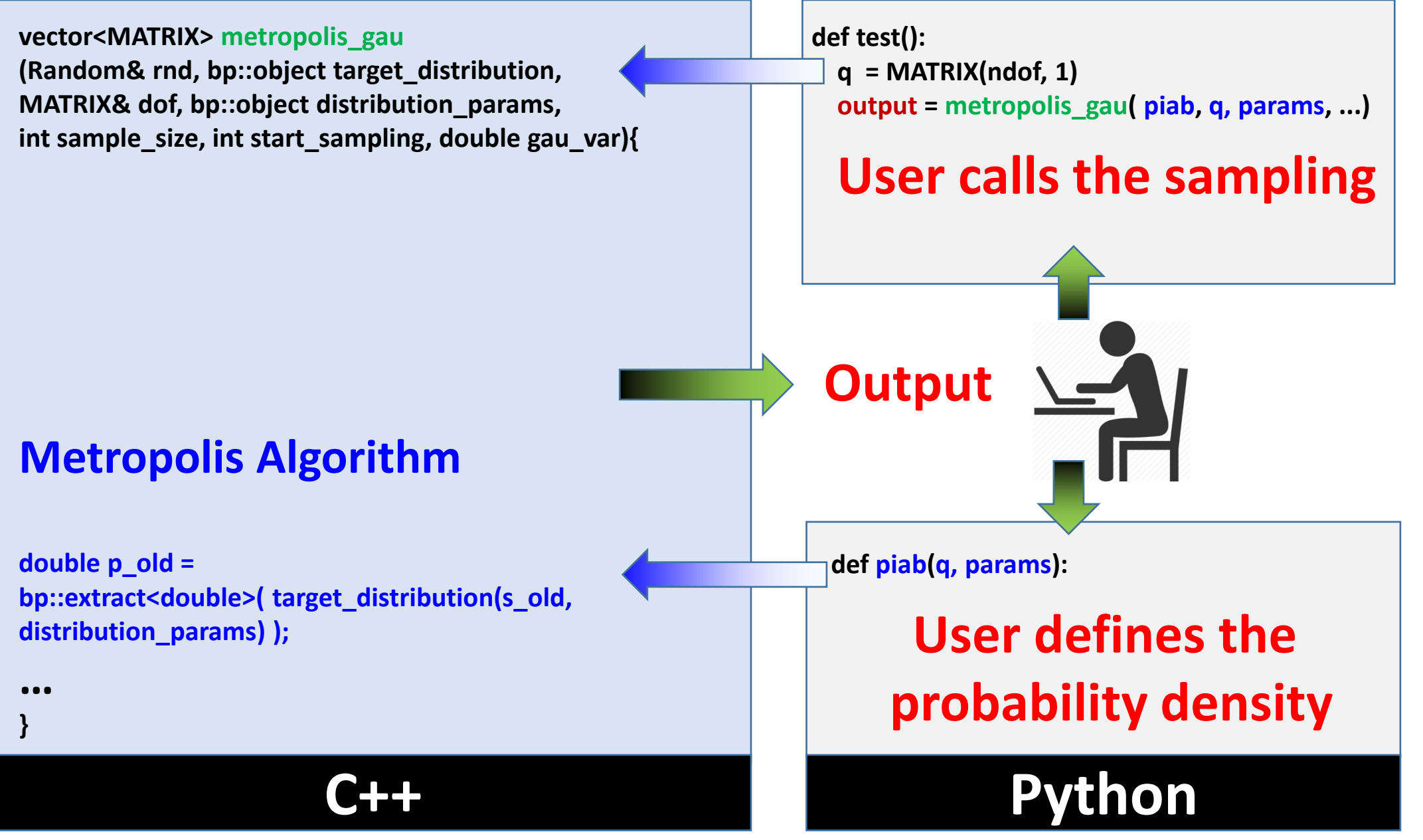

### **Example**

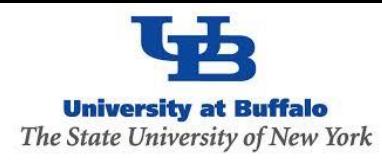

#### **User defines how to run the MC sampling**

**User defines what probability distribution function is to be sampled**

```
q = \text{MATRIX}(1,1); q.set(0, 0.5)params = {"k":1.0, "m":2000.0, "states":[0], "coeffs":[1.0]} 
Nsamp = 1000000; Nstart = 50000
sampling = metropolis_gau(rnd, HO_sup, q, params, Nsamp,Nstart, 0.05) 
bin(sampling, -1.5, 2.0, 0.01, 0, 0, " distrib-1.txt")
```

```
def HO_sup(q, params):
  k = \text{params}['k'']; m = \text{params}['m''];
  states = params["states"]; coeffs = params["coeffs"]
  x = q.get(0)sz = len(states)
  p = 0.0for n in xrange(sz):
     p = p + \text{coeffs}[n] * \text{ket } n(x, \text{states}[n], k, m)p = p * preturn p
```
### **The dynamical algorithm is in C++, but… Don't need to implement the model in C++**

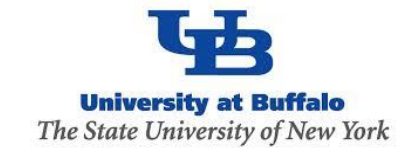

#### **Initial conditions: Metropolis Sampling**

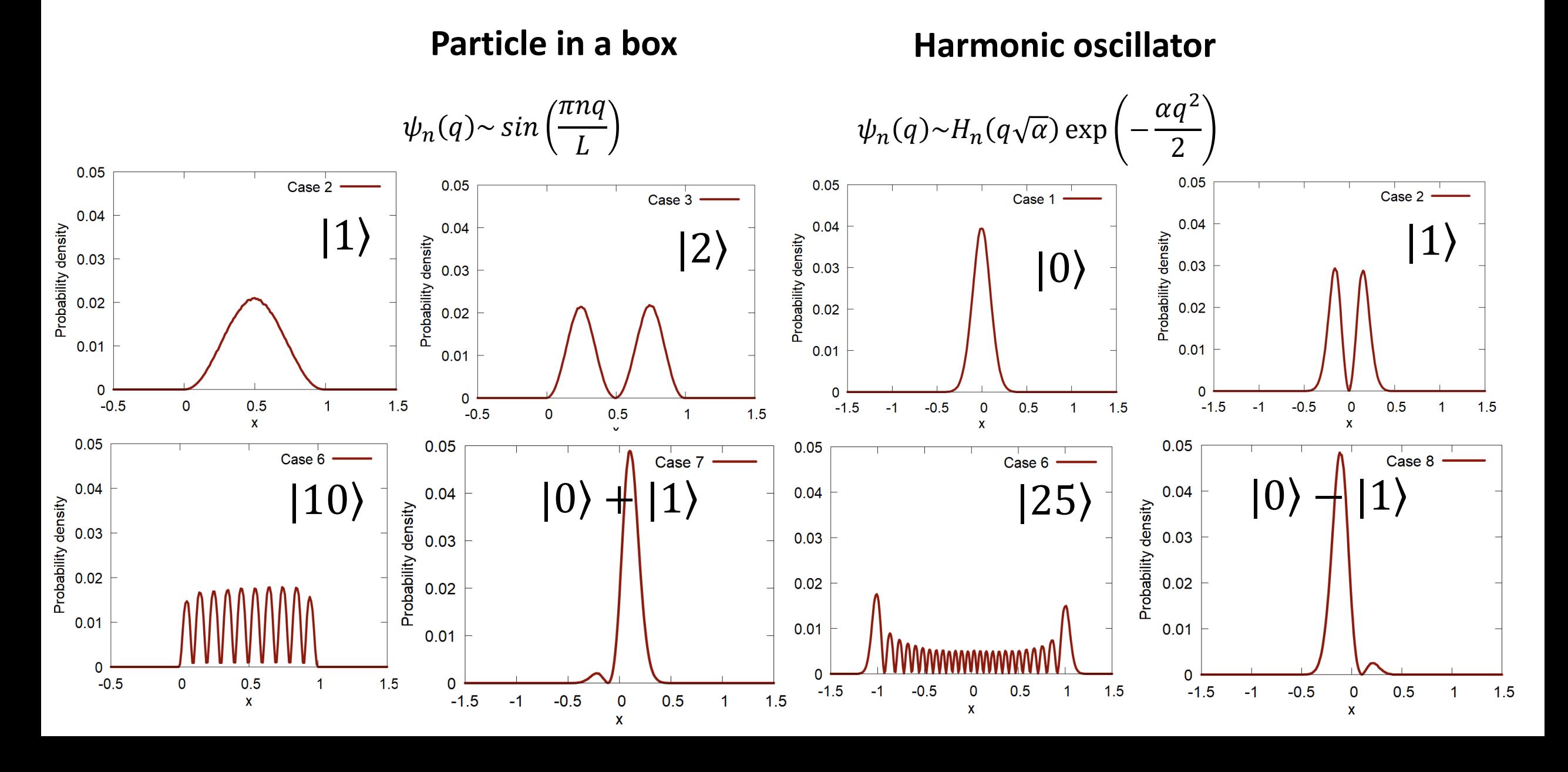

### **How it works with dynamics**

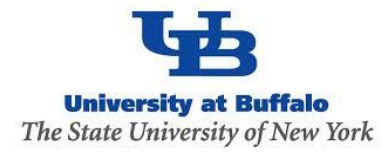

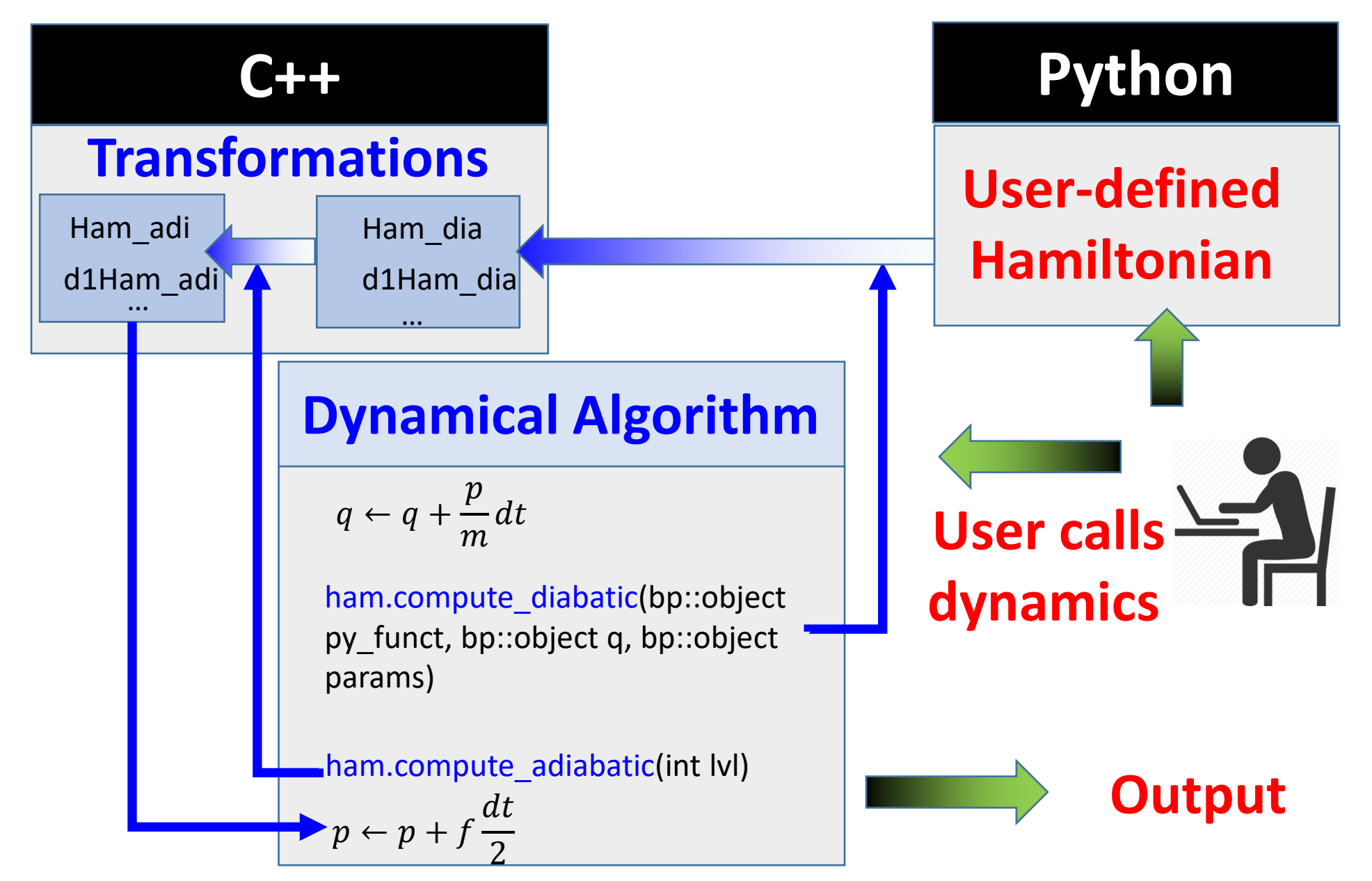

### **Keep Dynamical Workflow Fixed**

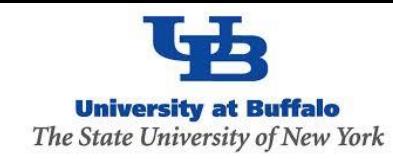

#### **User defines how to run the dynamical simulation**

for i in xrange(500): propagate\_el(Cdia, Cadi, Hvib, Sdia, 0.5\*dt, rep)  $p = p + 0.5$ \*f\*dt  $q = q + dt * p/m$ **compute\_model(model, Hdia, Sdia, d1ham\_dia, dc1\_dia, q, params)**  ham.compute\_adiabatic(1); f = compute\_frc(ham, Cdia, Cadi, rep)  $p = p + 0.5$ \*f\*dt Hvib = compute\_Hvib(Hdia, Hadi, dc1\_dia, dc1\_adi, p, m, rep) propagate\_el(Cdia, Cadi, Hvib, Sdia, 0.5\*dt, rep) Etot = compute\_etot(ham, p, Cdia, Cadi, m, rep)

**User defines what function to use to compute entries in the Hamiltonian object (diabatic/adiabatic Ham, overlap matrix, derivatives, etc.) - NEXT**

### **Example: Model Calculations**

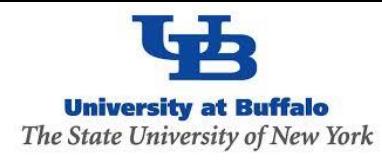

Initialize p<sub>ython objects</sub>

def model2(q, params):

```
obj = tmp()obj.ham dia = CMATRIX(2,2); obj.ovlp dia = CMATRIX(2,2);obj.d1ham_dia = CMATRIXList(); obj.d1ham_dia.append( CMATRIX(2,2))
obj.dc1_dia = CMATRIXList(); obj.dc1_dia.append( CMATRIX(2,2))
```

```
x = q.get(0)x0,k,D,V = params["x0"], params["k"], params["D"], params["V"]
```

```
obj.ovlp_dia.set(0,0, 1.0+0.0j); obj.ovlp_dia.set(0,1, 0.0+0.0j);
obj.ovlp_dia.set(1,0, 0.0+0.0j); obj.ovlp_dia.set(1,1, 1.0+0.0j);
```

```
obj.ham dia.set(1,0, V*(1.0+0.0j)); obj.ham dia.set(1,1, (k*(x-x0)*2 + D)*(1.0+0.0j);
```
#### for  $i$  in  $[0]$ :

```
obj.ovlp_dia.set(0,0, 1.0+0.0j); obj.ovlp_dia.set(1,1, 1.0+0.0j);<br>
obj.ham_dia.set(0,0, k*x*x*(1.0+0.0j)); obj.ham_dia.set(0,1, V*(1.0+0.0j));<br>
obj.ham_dia.set(1,1, (k*(x-x0)**2 + D)*(1.0.<br>
Vour model Cording 1
  obj.d1ham_dia[i].set(0,0, 2.0*k*x*(1.0+0.0j) ); obj.d1ham_dia[i].set(0,1, 0.0+0.0j); 
  obj.d1ham_dia[i].set(1,0, 0.0+0.0j); obj.d1ham_dia[i].set(1,1,2.0*k*(x-x0)*(1.0+0.0j));
```

```
obj.dc1_dia[i].set(0,0, 0.0+0.0j); obj.dc1_dia[i].set(0,1,-0.1+0.0j); 
obj.dc1_dia[i].set(1,0, 0.1+0.0j); obj.dc1_dia[i].set(1,1, 0.0+0.0j);
```
return obj

### **Example: Atomistic Calculations**

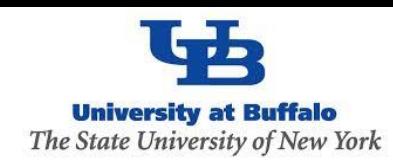

def model atomistic(q, params, indx):

```
natoms = params["natoms"]; ndof = q.num_of_rows; ndia = params[ "ndia" ]
params[ "output_filename" ] = "detailed.out"
```

```
obj = tmp()obj.ham dia = CMATRIX(1,1);obj.ovlp dia = CMATRIX(1,1); obj.ovlp dia.set(0,0, 1.0+0.0j)obj.d1ham_dia = CMATRIXList(); 
for i in xrange(ndof):
  obj.d1ham_dia.append( CMATRIX(1,1) )
```

```
os.system("mkdir wd/job_"+str(indx))
os.system("cp dftb_in.hsd wd/job_"+str(indx)) #+"/dftb_in.hsd")
os.chdir("wd/job_"+str(indx))
```
Initialize Python objects

```
Prepare and Run external program
```

```
create input.update coordinates(q, params)
os.system("srun %s < dftb in.hsd > out" % (exe_name) ) # DFTB calculations are run here!
dftb forces = parse_output.get_forces(params)
os.chdir("../../")
```

```
for i in xrange(ndof):
  obj.d1ham dia[i].set(0,0, dftb forces[i]*(-1.0+0.0j) )
  obj.dc1_dia[i].set(0, 0, 0.0+0.0j)
```
Set matrix elements according to your model

return obj

### **Why contribute?**

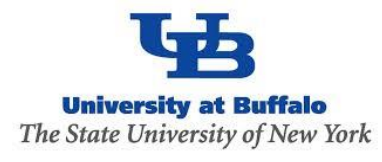

- Make your methods broadly available (mutually advertise)
- Be listed on the developers/contributors lists, get credentials, get citations
- Make your methods compatible with other methods, enable easier interfacing – this facilitates new methods developments
- Take advantage of other methods/functions/data types available in the same code – learn once then swim
- Take advantage of improvements of other parts of the code
- Mutually ensure best standards and facilitate bug discovery/testing

### **How to contribute?**

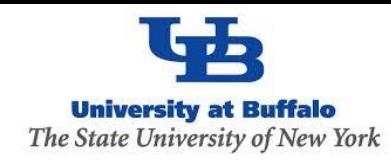

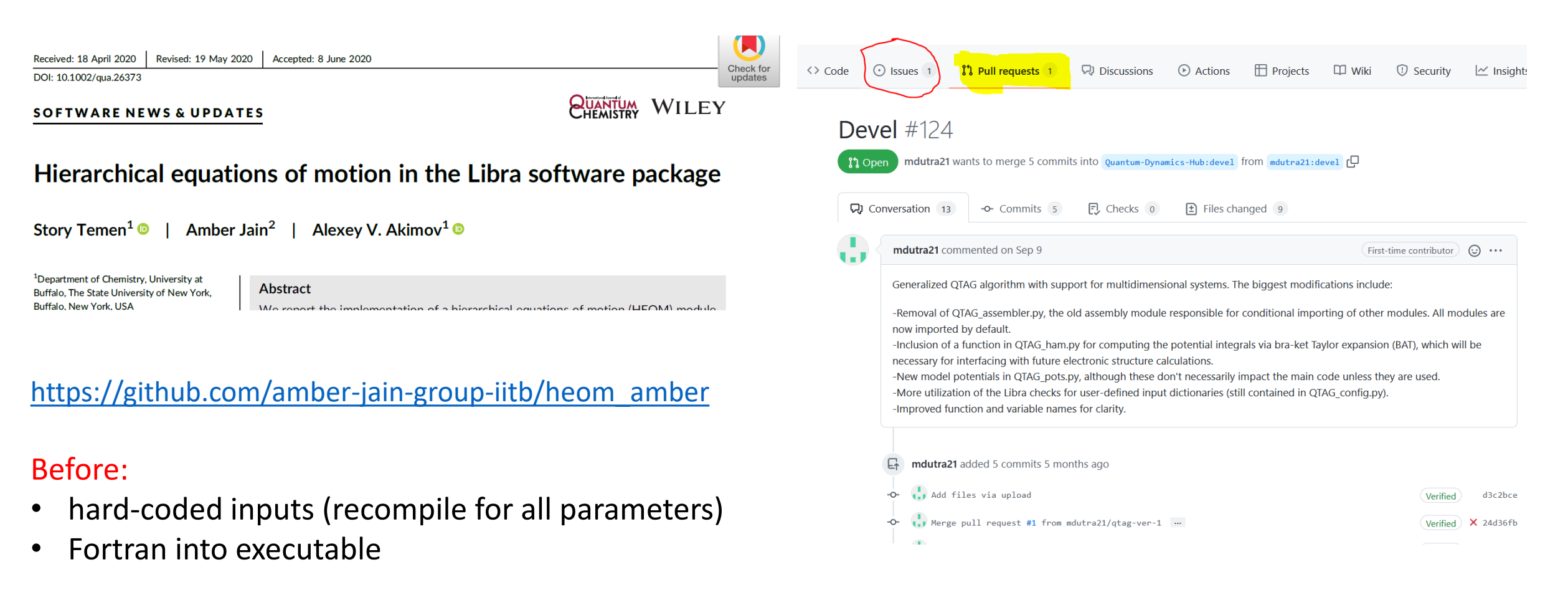

#### After:

- General-purpose code, any inputs
- Python/C++, integrate with the plotting scripts, etc.
- create a pull-request
- open an issue
- start a discussion (haven't tried yet)